## *Spring Boot*

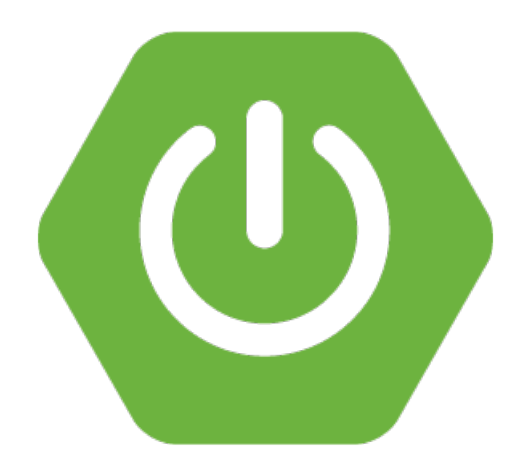

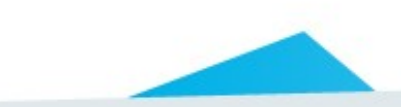

#### Spring konfiguracja

xmins:xsi- *nttp://www.ws.org/2001/xmL*Schema-chstance<br>xmlns:p="http://www.springframework.org/schema/p"<br>xmlns:context="http://www.springframework.org/schema/context" **<?xml version=***"1.0"* **encoding=***"UTF-8"***?> <beans xmlns=***"http://www.springframework.org/schema/beans"*  **xmlns:xsi=***"http://www.w3.org/2001/XMLSchema-instance"*  **xmlns:p=***"http://www.springframework.org/schema/p"*  **xmlns:mvc=***"http://www.springframework.org/schema/mvc"*  **xsi:schemaLocation=***"http://www.springframework.org/schema/beans http://www.springframework.org/schema/beans/spring-beans.xsd http://www.springframework.org/schema/context http://www.springframework.org/schema/context/spring-context.xsd http://www.springframework.org/schema/mvc http://www.springframework.org/schema/mvc/spring-mvc.xsd"***>**

 **<context:component-scan base-package=***"org.springbyexample.web.servlet.mvc"* **/>**

 **<mvc:annotation-driven />**

 **<mvc:view-controller path=***"/index.html"* **/>**

 **<bean id=***"tilesConfigurer"*

 **class=***"org.springframework.web.servlet.view.tiles2.TilesConfigurer"*  **p:definitions=***"/WEB-INF/tiles-defs/templates.xml"* **/>**

 **<bean id=***"tilesViewResolver"*

 **class=***"org.springframework.web.servlet.view.UrlBasedViewResolver"*  **p:viewClass=***"org.springbyexample.web.servlet.view.tiles2.DynamicTilesView"*  **p:prefix=***"/WEB-INF/jsp/"*  **p:suffix=***".jsp"* **/>**

 **<bean id=***"messageSource"* **class=***"org.springframework.context.support.ResourceBundleMessageSource"*  **p:basenames=***"messages"* **/>**

```
 <mvc:interceptors> 
     <bean class="org.springframework.web.servlet.i18n.LocaleChangeInterceptor"
           p:paramName="locale" />
 </mvc:interceptors>
```
 **<bean id=***"localeResolver"* **class=***"org.springframework.web.servlet.i18n.SessionLocaleResolver"* **/>**

**</beans>**

## Live coding

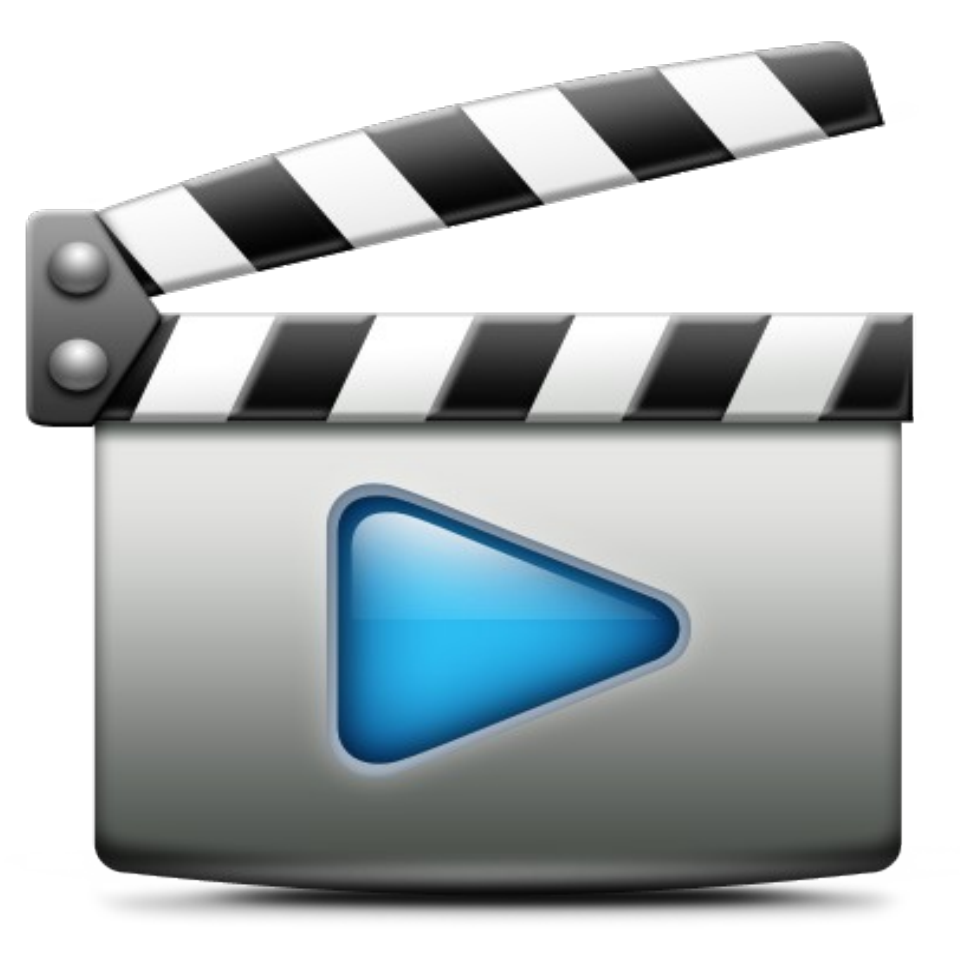

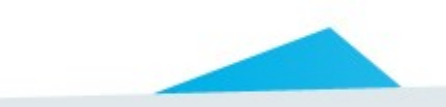

Spring boot – jak to działa

#### $\mathsf{Adifi}$ @Conditional @Configuration **public class** MessageSourceAutoConfiguration {

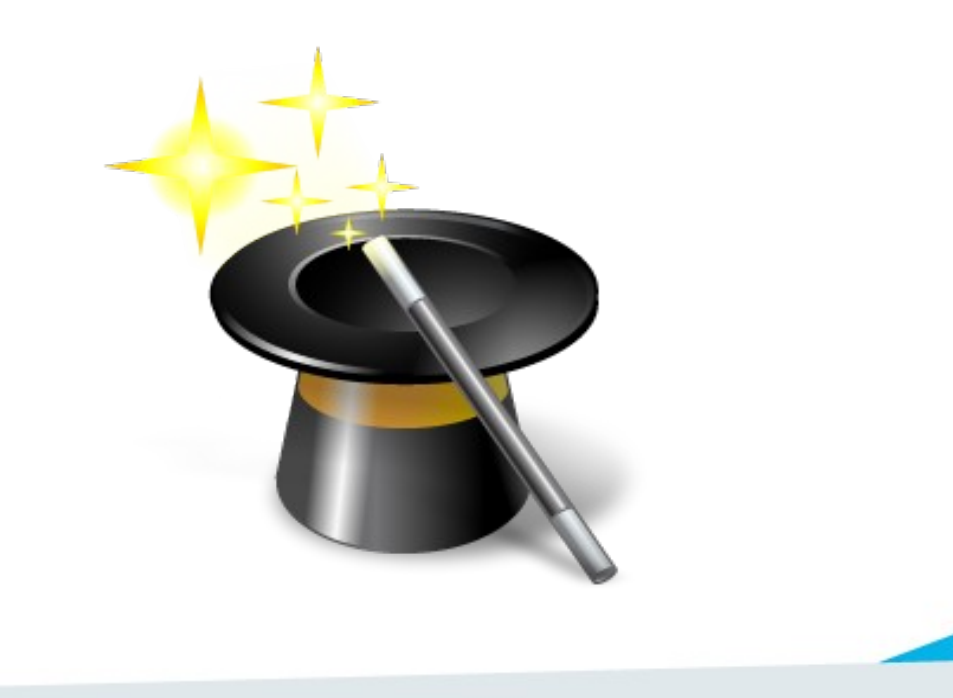

#### Conditional - przykład

}

 $\mathfrak{min}$ @Configuration @ConditionalOnClass(EmbeddedDatabaseType.**class**) **public class** DataSourceAutoConfiguration {

@Conditional(DataSourceAutoConfiguration.EmbeddedDatabaseCondition.**class**) @ConditionalOnMissingBean(DataSource.**class**) **protected static class** EmbeddedConfiguration {

```
@Bean
public DataSource dataSource() {
    EmbeddedDatabaseBuilder builder = new EmbeddedDatabaseBuilder()
                .setType(EmbeddedDatabaseConnection.get().getType());
    this.database = builder.setName(this.name).build();
    return this.database;
}
```
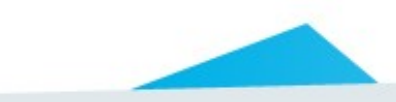

## Live coding

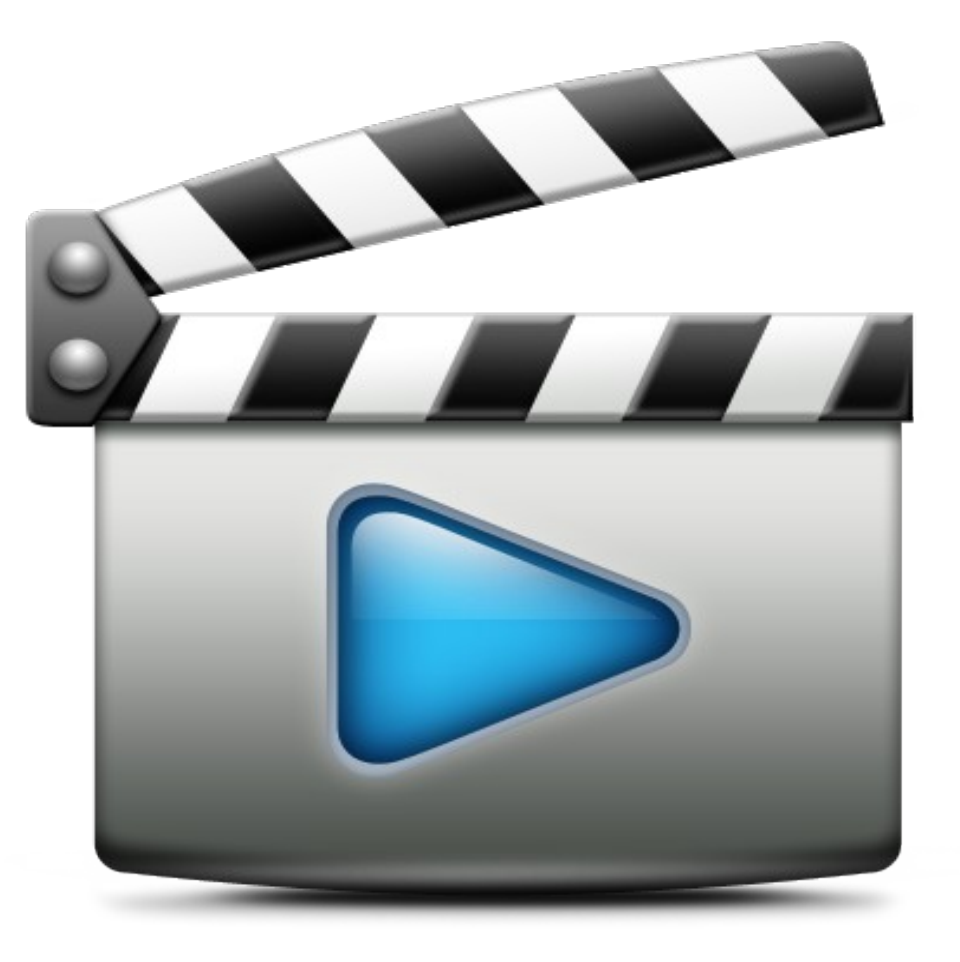

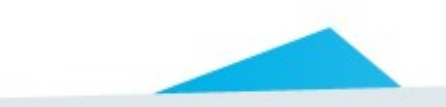

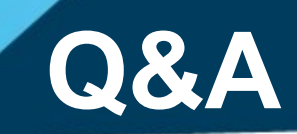

# *Spring Boot*

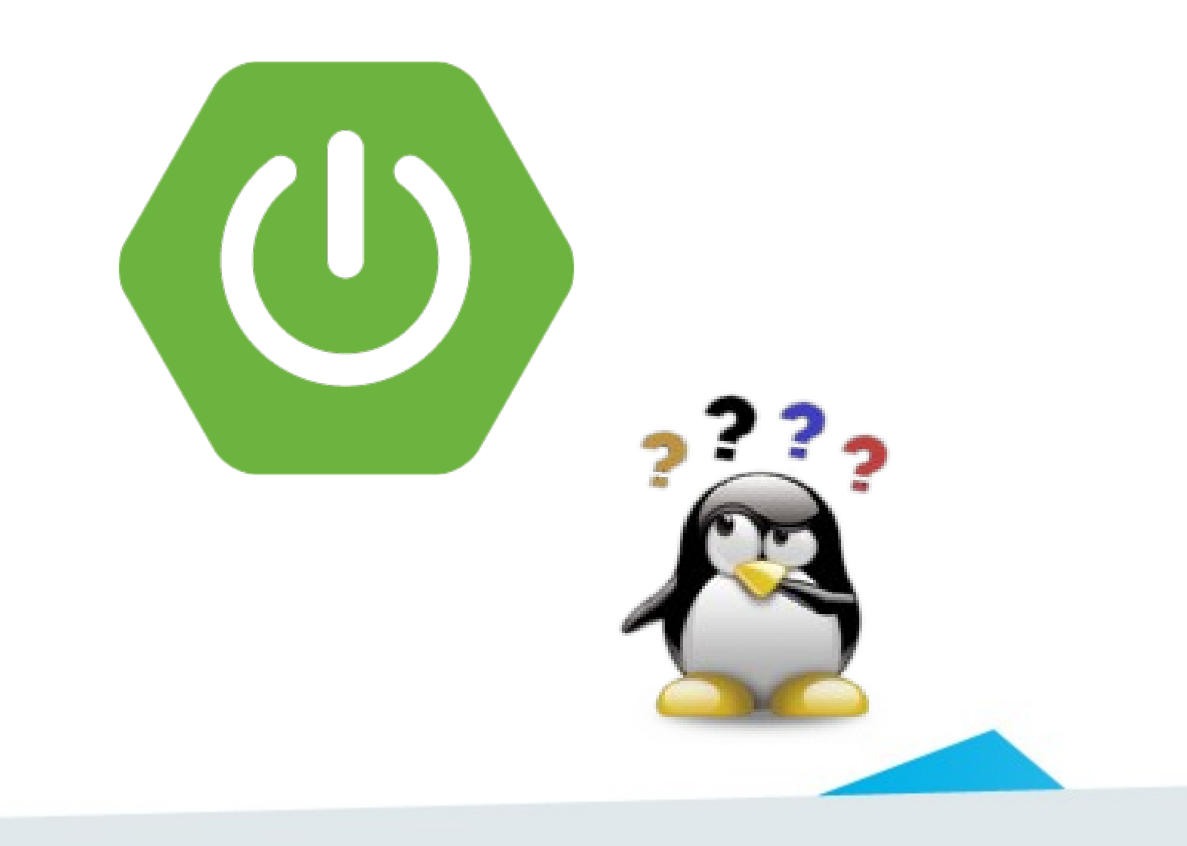

## *AngularJS + Bootstrap*

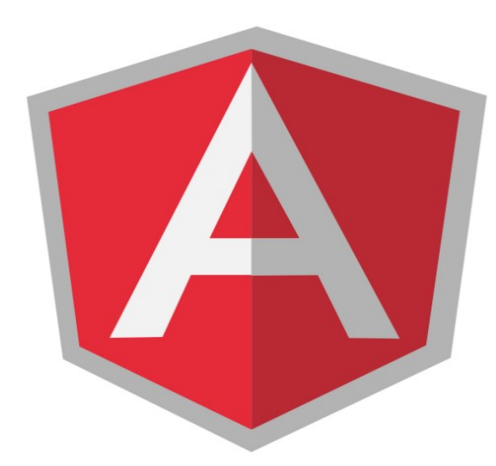

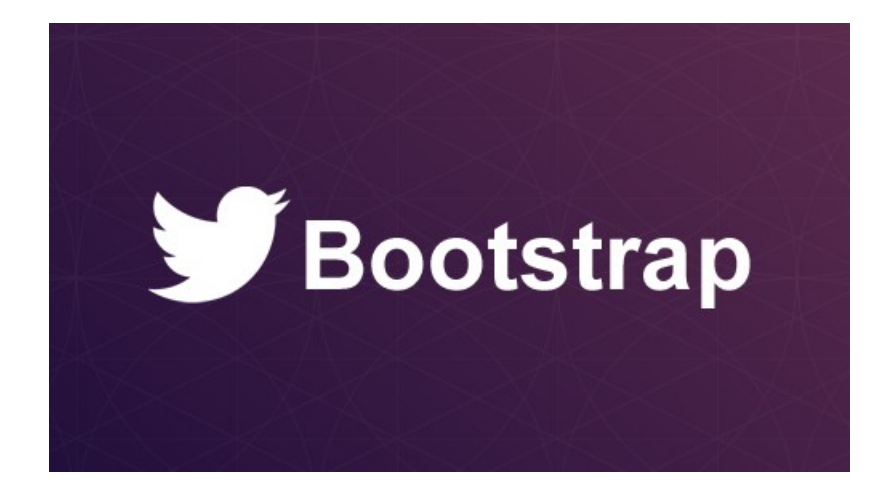

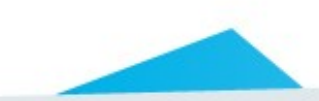

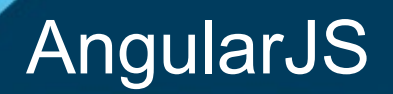

- Two way data binding
- $\cdot$  MV\*
- DI
- Directive
- Testing

## Live coding

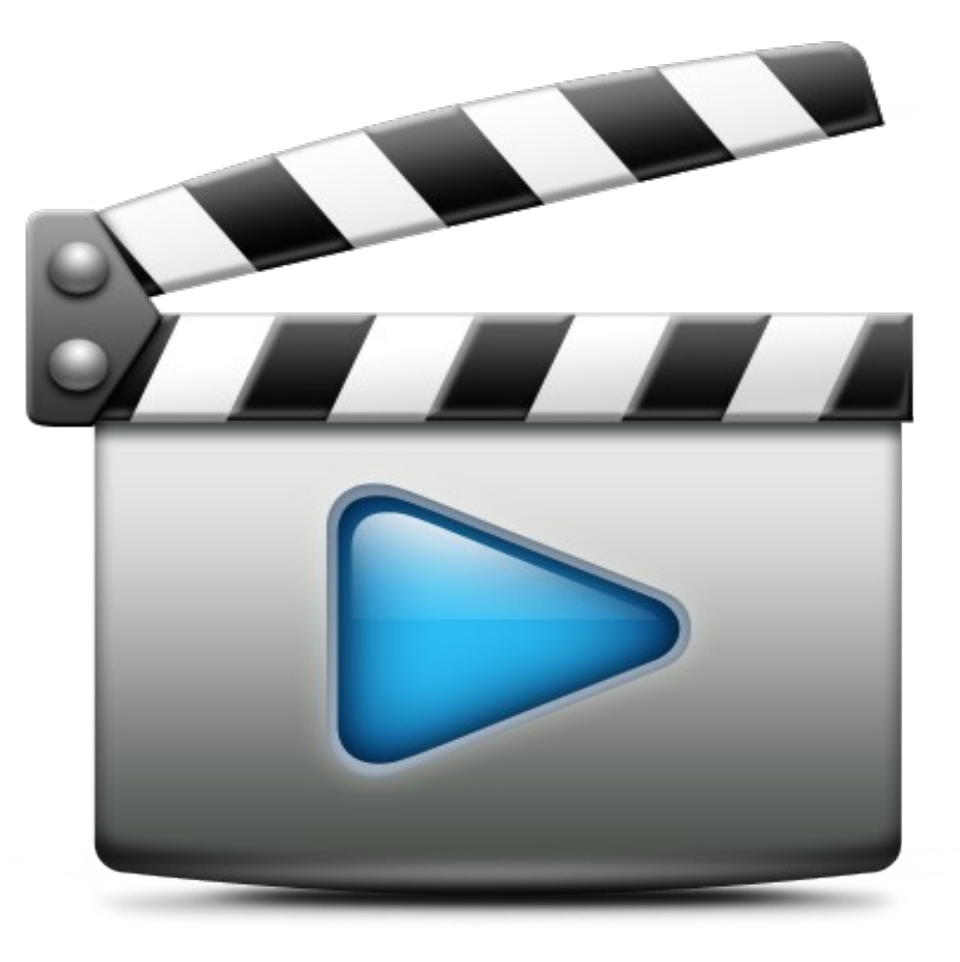

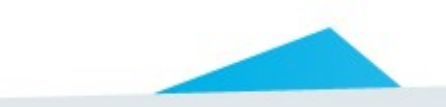

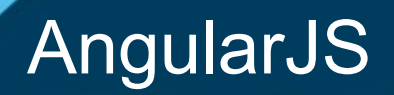

- AngularJS + Bootstrap = AngularUI
- Router  $\rightarrow$  UI Router
- Batarang
- AngularFire
- IE 9+

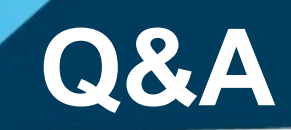

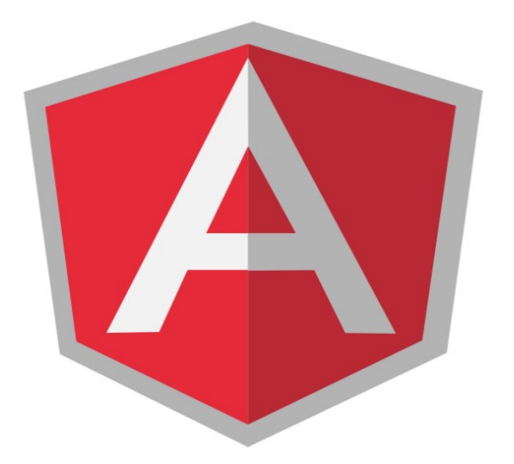

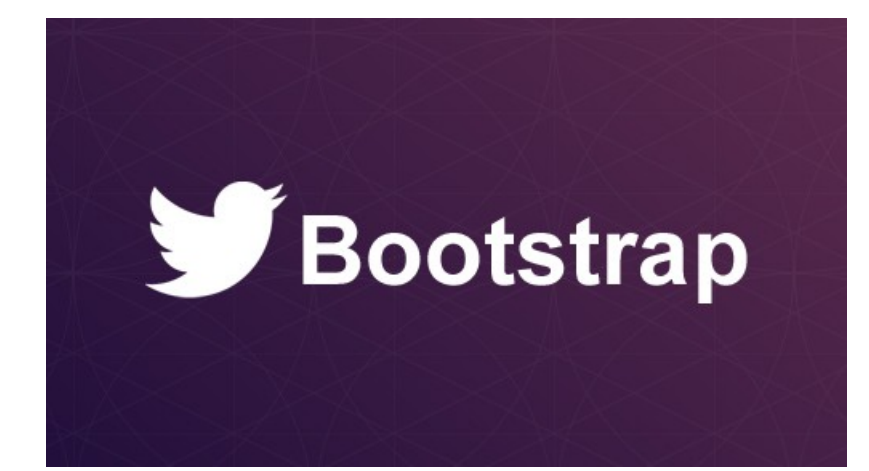

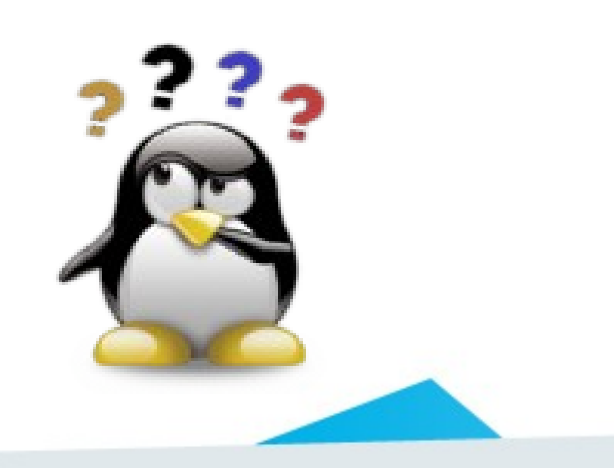